# LLAMADO Nº 001/2024

Llamado a aspirantes para la provisión efectiva de un (1) cargo de **Profesor Agregado** (Esc. G, Gr. 4, 24 hs. sem., Expte. Nº191120-000051-23) para el **Instituto de Psicología Social.** CFP, Res. Nº 118, 19/2/24.

# Apertura: 23/2/2024

## Cierre: 24/4/2024, 14 hs.

**PERFIL DEL CARGO:** Se desempeñará en temáticas concernientes al envejecimiento y la Psicología Social con perspectiva crítica en el marco del Núcleo Interdisciplinario de Estudios sobre la Vejez y el Envejecimiento (NIEVE) del Instituto de Psicología Social. Realizará actividades de enseñanza, investigación y extensión de grado y posgrado de acuerdo al perfil del cargo en el marco del Estatuto del Personal Docente. Comprende también orientación a docentes, formación de recursos humanos, funciones de gestión académica, asistencia técnica y participación en el cogobierno.

### **SE VALORARÁ:**

• Título de Licenciado/a en Psicología y disciplinas afines.

• Formación de posgrado con nivel de Maestría o superior (Doctorado en curso o finalizado) en temáticas afines a la Psicología Social y los estudios del Envejecimiento con perspectiva crítica.

• Formación y experiencia en enseñanza de grado y posgrado en Psicología Social y en el campo del envejecimiento.

• Producción académica en temáticas relacionadas con la Psicología Social y el envejecimiento.

• Antecedentes de investigación y/o extensión en temáticas vinculadas al envejecimiento.

• Experiencia en articulación de funciones universitarias desde la perspectiva de la integralidad.

• Producción escrita específica en Psicología Social y envejecimiento, especialmente sobre el trabajo con organizaciones sociales de personas mayores.

Experiencia en coordinación de equipos docentes y dirección de instancias académicas (programas, institutos, posgrados, etc.)

**COMISIÓN ASESORA:** se designará posteriormente al cierre del llamado (Art. 22, EPD).

**IMPORTANTE:** Quienes postulen al cargo deberán presentar, además del formulario de Declaración Jurada: **I)** CV - se sugiere en el siguiente orden: 1.- Título y formación, 2.- Actividad docente, 3.- Actividad académica, 4.- Actividad científica, 5.- Actividad profesional, 6.- Tareas de extensión, 7.- Actividad de cogobierno, 8.- Otros. **II)** Proyecto que incluya la concepción del cargo y un plan de trabajo (extensión: no más de 40 carillas, Arial 11, interlineado 1.5). Se espera que desarrolle los siguientes aspectos: a) Articulación original entre enseñanza, investigación, extensión y gestión universitaria en el contexto del Instituto de Psicología Social. b) Conocimientos sobre vejez, envejecimiento, psicogerontología, gerontología crítica y Psicología Social. c) Explicitación de cómo concibe la incorporación de estos conocimientos a las funciones que desempeñará. d) Plan de trabajo para un período de 2 años que relacione las funciones universitarias con los objetivos y acciones vinculadas al Instituto de Psicología Social y al NIEVE en particular, para el desarrollo académico dentro del campo del envejecimiento. Se sugiere considerar (fs. 4 y sig.) la propuesta de Plan de Trabajo aprobada por el Consejo de Facultad, resol. N.º 36 del 15/3/21 (distribuido 122-21), que se adjunta.

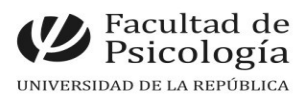

#### **PROCEDIMIENTO de INSCRIPCIÓN**

**Paso 1.- REALIZAR PREINSCRIPCIÓN** en [www.concursos.udelar.edu.uy.](http://www.concursos.udelar.edu.uy/) Antes de preinscribirse, asegúrese de que usted reúne las condiciones requeridas.

#### **Paso 2.- PRESENTAR DOCUMENTACIÓN EN SECCIÓN CONCURSOS dentro del período de inscripción, con agenda previa:**

<https://agendaweb.udelar.edu.uy/ReservaWeb/faces/index.xhtml> **-** C.V. sin documentación probatoria, Propuesta y Declaración Jurada original con timbre profesional (valor actual \$240). Sección Concursos realizará la inscripción habilitando el siguiente paso.

**Paso 3.- ADJUNTAR DOCUMENTACIÓN DIGITAL al Llamado N.º 001/2024.** En <https://www.concursos.udelar.edu.uy/index.php?script=27>.

**a.-** Menú: Posterior a presentar documentación → **Adjuntar archivos a un llamado**.

**b.-** Ingresar correo electrónico y contraseña (se otorga la primera vez que se inscribe a un llamado). De no recordarla, escoja la opción *¿Has olvidado la contraseña?* 

**c.-** Adjuntar la documentación (CV sin documentación probatoria y propuesta, en formato pdf).